Wpisuje zdający przed rozpoczęciem pracy

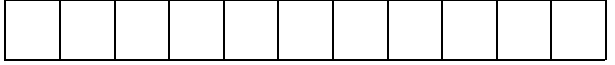

PESEL ZDAJĄCEGO

Miejsce na nalepkę z kodem szkoły

# **PRÓBNY EGZAMIN MATURALNY Z INFORMATYKI**

## **Arkusz II**

### Czas pracy 150 minut

### **Instrukcja dla zdającego**

- 1. Proszę sprawdzić, czy arkusz egzaminacyjny zawiera 8 stron, a na stanowisku przy komputerze są dwa zewnętrzne nośniki danych podpisane *DANE* oraz *WYNIKI*. Ewentualny brak należy zgłosić przewodniczącemu zespołu nadzorującego egzamin.
- 2. Jeśli rozwiązanie zadania lub jego części przedstawia algorytm lub program komputerowy, to proszę zapisać go w tym języku programowania, który został wybrany przed egzaminem.
- 3. Jeśli zechcesz wydrukować zawartość swojego pliku, to proszę nagrać go na nośnik *WYNIKI* i podnieść rękę z nośnikiem do góry. Wtedy podejdzie do Ciebie członek zespołu nadzorującego, odbierze nośnik i po krótkiej chwili zwróci go wraz z wydrukowaną zawartością wskazanego przez Ciebie pliku.
- 4. Przed upływem czasu przeznaczonego na egzamin proszę nagrać na nośnik *WYNIKI* wszystkie pliki stanowiące rozwiązanie zadań i przeznaczone do oceny (i tylko te pliki).
- 5. Obok każdego zadania podana jest maksymalna liczba punktów, którą możesz uzyskać za jego poprawne rozwiązanie. Za rozwiązanie wszystkich zadań można otrzymać łącznie 60 punktów.

*Życzymy powodzenia!*

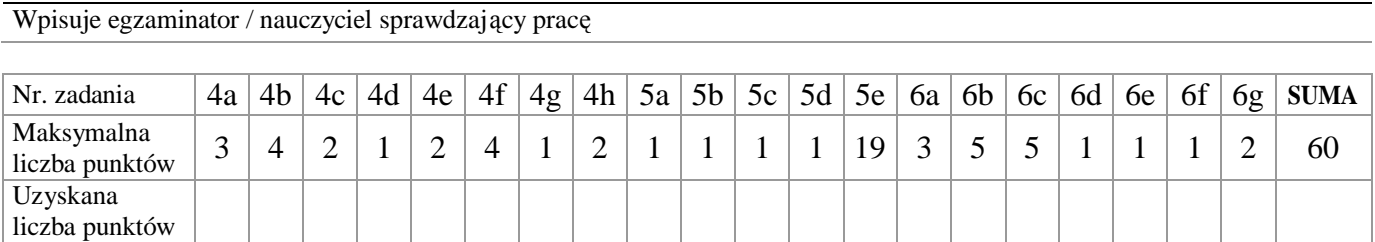

## **Zadanie 4.** *(19 pkt)*

Na nośniku DANE w plikach: **pracownicy.txt**, **dzial.txt** i **premia.txt** znajdują się odpowiednio: dane pracowników pewnej firmy o zasięgu ogólnokrajowym oraz dane o działach, w których zatrudnieni są pracownicy i premiach wypłacanych na konkretnych stanowiskach.

- w pliku **pracownicy.txt** znajdują się następujące dane: kod pracownika, nazwisko, imię, stanowisko, data zatrudnienia, pensja zasadnicza, numer działu.

*Przykład:* 

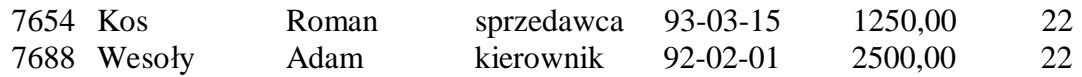

- w pliku **dzial.txt** znajdują się następujące dane: numer działu, nazwa działu, siedziba działu.

*Przykład:* 

22 Sprzedaż Warszawa

- w pliku **premia.txt** znajdują się następujące dane: stanowisko i % premii.

*Przykład:*  Sprzedawca 0,13

### **Wykonaj następujące polecenia:**

- **a) Zaprojektuj i utwórz bazę danych zawierającą tabele: pracownicy, premia oraz dział z polami umożliwiającymi przechowywanie wszystkich informacji odczytanych z plików tekstowych.**
- **b) Utwórz relacje odpowiedniego typu, właściwe dla struktury przechowywanych informacji.**
- c) Utwórz zapytanie pozwalające obliczyć kwotę pieniędzy potrzebną na wypłatę pensji zasadniczej w każdym mieście. Wyniki uporządkuj rosnaco według kwot pieniedzy.
- **d) Utwórz zapytanie pozwalające wyszukać kierowników każdego działu. W otrzymanym**  zestawieniu należy uwzględnić numer działu, nazwę działu, nazwisko i imię kierownika.
- **e) Utwórz zapytanie przypisujące każdemu pracownikowi premię zgodnie z tabelą premia. Premię obliczamy jako procent z pensji zasadniczej.**
- **f) Utwórz zapytanie pozwalające obliczyć średnią pensję dla kobiet i dla mężczyzn.**
- **g) Utwórz zapytanie pozwalające obliczyć, ile lat pracuje każdy z pracowników. W zestawieniu należy uwzględnić imię i nazwisko pracownika, stanowisko, liczbę lat pracy.**
- **h) Utwórz zapytanie pozwalające uzyskać informację o pracownikach pracujących w danym dziale. Numer działu ma być podawany jako parametr.**

Do oceny oddajesz plik bazy danych zapisany w katalogu (folderze) BAZA.

Jeśli w pliku z katalogu BAZA nie są zawarte projekty zapytań, o których mowa w punktach od c) do h), to ich treści w języku zapytań zapisz w plikach tekstowych o nazwach odpowiednio: **c.txt, d.txt, e.txt, f.txt, g.txt, h.txt.** 

## **Punktacja**

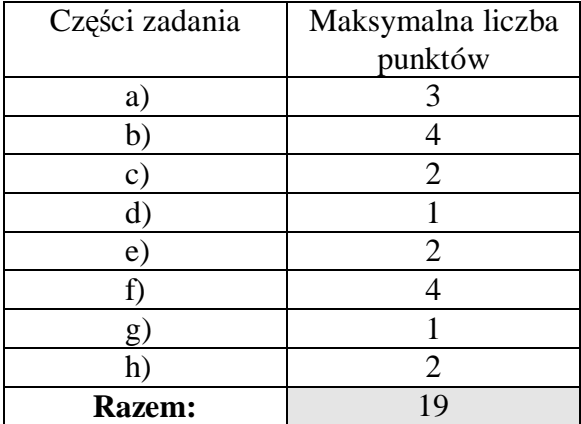

Ciąg dalszy na następnej stronie

.........................................................................................................................................

## **BRUDNOPIS (nie podlega ocenianiu)**

## **Zadanie 5.** *(23 pkt)*

Na nośniku **DANE** znajduje się plik tekstowy o nazwie **trojkaty.txt.**

W pliku tym zapisane są w oddzielnych liniach współrzędne wierzchołków kilku trójkątów. W każdej linii zapisano 6 współrzędnych odpowiadających kolejno współrzędnym wierzchołków A, B, C (xa, ya, xb, yb, xc, yc).

Współrzędne wierzchołków oddzielone są od siebie za pomocą co najmniej jednej spacji.

### **Wykonaj następujące polecenia, posługując się wybranym językiem programowania:**

- a) Utwórz funkcję obliczająca długość odcinka na bazie podanych współrzędnych.
- b) Utwórz funkcję określającą, czy można zbudować trójkąt o obliczonych długościach **boków.**
- **c) Utwórz funkcję określającą typ tego trójkąta (równoboczny, równoramienny, różnoboczny).**
- **d) Utwórz funkcję pozwalającą obliczyć pole dowolnego trójkąta.**
- **e) Napisz program, który wczyta dane z pliku trojkaty.txt i, wykorzystując napisane wcześniej funkcje, obliczy długości boków, sprawdzi możliwość zbudowania trójkąta**  o takich długościach boków, określi rodzaj każdego trójkata oraz obliczy jego pole, **a wyniki tych obliczeń wyprowadzi na ekranie oraz zapisze do pliku rezultaty.txt.**

*Przykład zapisu do pliku:*  równoboczny Pole=16 nie można zbudować trójkąta różnoboczny Pole=26,25 równoramienny Pole=30.56

Pamiętaj, że ocenie podlega również styl programowania (odpowiednie nazwy zmiennych, stosowanie komentarzy oraz wcięć w zapisie kodu).

Do oceny oddajesz plik ............................... zawierający kompletny program (z procedurami i funkcjami) napisanymi w wybranym przez Ciebie języku programowania oraz plik **rezultaty.txt**.

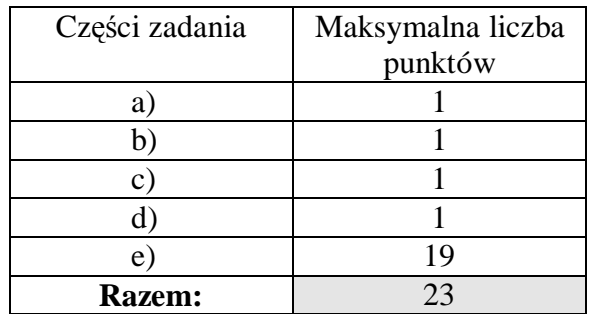

### **Punktacja:**

## **Zadanie 6.** *(18 pkt)*

Z wierzchołka wieży o wysokości h=19,64 m wystrzelono poziomo pocisk z prędkością v1= 30 m/s, drugi pocisk wystrzelono z podnóża wieży z prędkością v2=35 m/s pod kątem 31 stopni do poziomu.

Podczas rozwiązywania zadania możesz zastosować między innymi wzory: *s* = *vt* oraz 2  $h = \frac{gt^2}{2}$ 

**Posługując się arkuszem kalkulacyjnym:** 

- a) utwórz tabele pozwalająca opisać tor ruchu pierwszego pocisku: wydziel stałe h. v1 oraz **g. Oblicz składowe poziomą i pionową ruchu;**
- **b) narysuj tor ruchu pierwszego pocisku;**
- c) utwórz tabelę pozwalającą opisać tor ruchu drugiego pocisku; wydziel stałe h, v2, kąt **oraz g. Oblicz składowe poziomą i pionową ruchu;**
- **d) narysuj tor ruchu drugiego pocisku;**
- **e) określ, na jakiej wysokości od ziemi nastąpi zderzenie obu pocisków;**

**Wpisz wysokość.** ........................................................................................

**f) określ, w jakiej odległości od podnóża wieży nastąpi zderzenie;** 

**Wpisz odległość.** ......................................................................................

**g) określ warunki, przy których nie nastąpi zderzenie.** 

Zderzenie nie nastąpi, gdy: ................................................................................................... ................................................................................................................................................

................................................................................................................................................

Do oceny oddajesz plik ............................. zawierający tabelę z danymi niezbędnymi do utworzenia wykresu symulującego ruch ciał i wykres oraz plik **cde.txt** zawierający odpowiedzi na pytania z punktów c), d), e).

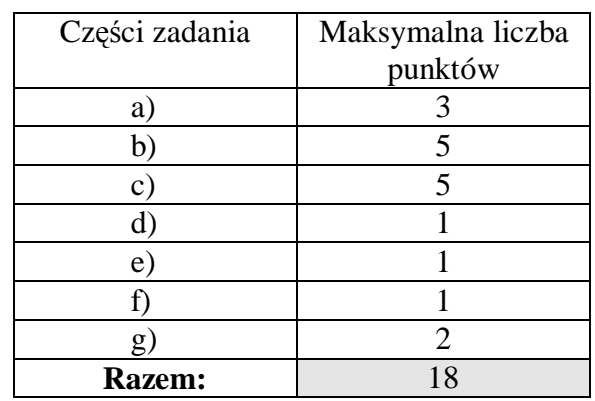

### **Punktacja**

**BRUDNOPIS (nie podlega ocenianiu)**